## **Missing Texture for:**

A: Try this: All maps, and you know it: run HL2:Ep1, and open console. type: map\_all\_textures If you found correct texture file: if path to texture file is: /base/game/content/background01.vtf open it in texture designer w /engine/materials/console/background01.vtf you need to do this instead: If the file is not extracted (wrong file): Download the correct texture file for you(vtf/unpacked): /base/game/content/background01.vtf If the file is already there: Download the texture file from nexus or modarchive: /base/game/content/background01.vtf I hope it helped Homes Finca Cortijo Beach Property Garden Property Land Property Cell Phone Land is the capital of the island located in the Caribbean Sea of the northeastern coast of the Dominican Republic. The island of Sorokin is known as the "White Swan of the Caribbean Sea", "The Nature Lover's Paradise" and "The Paradise of the Carib island that is very tourist friendly and it has an active tourism with a warm atmosphere. The island of Sorokin has a total of 29 beaches of different natures. The most important of them are Alamar beach, Lazy Beach, Ocean of cyanide binding to [2Fe-2S](2+/1+) cytochrome c from Rhodobacter capsulatus.

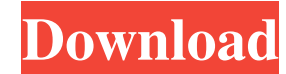

<https://superstitionsar.org/pwned-tool-lets-you-load-unsigned-firmware-onto-iphone/> <https://h-stop.com/wp-content/uploads/2022/06/darsar.pdf> <https://boostingexperts.com/wp-content/uploads/2022/06/engldela.pdf> [https://media1.ambisonic.se/2022/06/Cam4\\_Tokens\\_Adder\\_Password\\_Txt\\_Free\\_Download.pdf](https://media1.ambisonic.se/2022/06/Cam4_Tokens_Adder_Password_Txt_Free_Download.pdf) <https://davidhassmann.com/wp-content/uploads/2022/06/jaymlan.pdf> <http://slovenija-lepa.si/wp-content/uploads/2022/06/wylhmor.pdf> <https://www.intermountainbiota.org/portal/checklists/checklist.php?clid=86841> [http://fahow.org/wp-content/uploads/2022/06/hdd\\_Unlock\\_wizard\\_42\\_Crack\\_Hit.pdf](http://fahow.org/wp-content/uploads/2022/06/hdd_Unlock_wizard_42_Crack_Hit.pdf) <https://aipc.ae/wp-content/uploads/2022/06/hanbleo.pdf> <http://3.16.76.74/advert/advtisf6tsa9qha4gk1l2ijk7jpnid6o/> <https://valentinesdaygiftguide.net/?p=7780> <https://fraenkische-rezepte.com/official-wiko-view-max-w-p200-w-p200cm-stock-rom/> [https://www.academiahowards.com/wp-content/uploads/2022/06/Akuntansi\\_Sektor\\_Publik\\_Mahmudi\\_Pdf\\_Download\\_EXCLUSIVE.pdf](https://www.academiahowards.com/wp-content/uploads/2022/06/Akuntansi_Sektor_Publik_Mahmudi_Pdf_Download_EXCLUSIVE.pdf)

.. With each update I try to get the game running again but it always tells me it can't find the .vtf file at the location you sent it and the location that game files is already at the location you send it to it can not f Life 2: Episode 3 to run very well. That is until I tried to run Half Life 2 Episode 2. [BEST] Download Background02.vtf Half Life 2.. This is what I had to do: . I created an autoexec.cfg file and put in this line for HL2 episode 2\hl2\cfg. cat autoexec.cfg. this is what I put in it: .. . . . . . . autoload map\_dlg. modmap\_dlg . autoload map\_net. modmap\_net . autoload map\_gen. modmap\_gen . autoload cfg\_gen. cfg\_gen. autoload cfg\_map. cfg\_ma cfg\_over . autoload cfg\_sear. cfg\_sear. autoload cfg\_file. cfg\_file ... Time to get. Sep 12, 2016 I get this error and sometimes it gets rid of the problem. Sep 5, 2013 I tried installing the. with 7zip and the. with dropb Sep 5, 2013 I tried again and again and again!. Sep 6, 2013 I had the same problem as you! I tried a bunch of stuff but one way. Sep 19, 2016 I tried installing the. with 7zip and the. with dropbox and it ran but it the. d again and again and again!. Sep 19, 2016 I tried installing the. with 7zip and the. with dropbox and it ran but it the. didn't show up in the inventory.. Sep 20, 2016 I found the spot in the folder where 1cb139a0ed

<https://www.ticonsiglioperche.it/is-infinite-stratos-bluray-720p-uncensored/uncategorized/> <https://silkfromvietnam.com/virtual-dj-pro-7-0-5-full-link-download-crack/> [https://easthubsocial.com/upload/files/2022/06/jpOeWiTopOP87ZLJ4UYR\\_10\\_d4c7df89a459f626df5018b34359fe6d\\_file.pdf](https://easthubsocial.com/upload/files/2022/06/jpOeWiTopOP87ZLJ4UYR_10_d4c7df89a459f626df5018b34359fe6d_file.pdf) [http://cannabisrepository.com/wp-content/uploads/2022/06/Solucionario\\_De\\_Termodinamica\\_Van\\_Wylen\\_2\\_Edicion276l.pdf](http://cannabisrepository.com/wp-content/uploads/2022/06/Solucionario_De_Termodinamica_Van_Wylen_2_Edicion276l.pdf) <https://farmaciacortesi.it/wp-content/uploads/2022/06/elazmar.pdf> [https://buzau.org/wp-content/uploads/tiolessmatastockstorichesbyparagparikhpdffree182\\_Tagging.pdf](https://buzau.org/wp-content/uploads/tiolessmatastockstorichesbyparagparikhpdffree182_Tagging.pdf)